# УДК 332.1: 519.876: У.в611: Ж60с114 ТЕНЛЕНЦИИ ФАКТОРОВ ПРОИЗВОЛСТВА СЕЛЬСКОГО РАЙОНА Мазуркин П.М.

Марийский государственный технический университет,  $\check{H}$ ошкар-Ола, Россия

На втором этапе факторного анализа выполняется статистическое моделирование [2, 4] ранговых распределений по значениям каждого фактора сельскохозяйственного произволства с использованием ПЭВМ и специальной математической среды CurveExpert-1.3. При этом выявляются тренды (тенденции ухудшения) распределения значений каждого из множества факторов по сельхозпредприятиям сельского района.

Ключевые слова: сельское хозяйство, предприятия, тренды факторов.

#### **Ввеление**

На втором этапе факторного анализа выполняется статистическое моделирование [2, 4] ранговых распределений по значениям каждого фактора сельскохозяйственного произволства с использованием ПЭВМ и специальной математической среды CurveExpert-1.3 [4]. При этом выявляются тренды (тенденции ухудшения) распределения значений каждого из множества факторов по сельхозпредприятиям района.

Для понимания приведем основные термины и определения.

**Тренд** (от англ. trend – общее направление, тенденция) – линия, показывающая многолетнее изменение по ежегодным флуктуирующим данным показателей численности, выпуска продукции и др. Поэтому для получения трендов факторов производства необходимы многолетние данные (причем длиной динамического ряда не менее полутора цикла солнечной активности, то есть по эффекту А.Л. Чижевского не менее 16-20 лет) по үчтенным сельхозпредприятиям данного сельского района.

Кроме времени в трендах могут быть использованы и другие переменные, имеющие векторную направленность. В данной статье рассматриваются тенденции в направлении ухудшения какого-то фактора производства по рангам  $r = 0,1,2,...$ . Это ухудшение происходит с увеличением или снижением значений фактора произволства.

Переменная - фактор, учитываемый в конкретной готовой математической модели и отражающий как причинные, так и следственные особенности исследуемого объекта. В процессе рангового моделирования переменной становится ранг значений изучаемого фактора.

Константа (постоянная) - знак отношений (+, -, x, / и т.п.) между переменными, например, в экономикоматематической модели.

**Параметр** - переменная, которая приближается в ходе идентификации устойчивого закона к постоянному (устойчивому) значению, то есть в процессе идентификации параметр - это регулируемая, управляемая, оптимизируемая переменная (параметр модели).

Параметр объекта - управляемый и изменяемый переменный фактор объекта исследования. Для информационноконсультационной службы районного уровня параметрами объекта становятся факторы производства по сельхозпредприятиям сельского района.

Параметр модели - объект параметрической идентификации принятой конструкции математической модели (в данной статье трендовой закономерности), относительно которого выходной результат модели (расчетные по рангам значений фактора) приближается к выходному результату (фактические значения фактора) объекта исслелования.

В экономической статистике [7] чаще всего характерна ситуация, при которой известен один из главных факторов,

но неизвестным является всё множество дополнительных факторов, определяющих изменение значений изучаемого фактора.

В итоге, по сравнению с обработкой технических статистических данных, не удается составить достаточно полный список влияющих переменных и тем самым остаток от вычитания расчетных значений от фактических значений фактора производства явно имеет влияние скрытых от исследователя неизвестных, как правило, косвенных, факторов.

Такая же ситуация не является редкостью в социологических [5], экологических [6], природных и хозяйственных [2] и иных исслелованиях.

#### **Выявление тенленции**

В этих случаях предлагается выявлять только основную составляющую многочленной искомой формулы изменения изучаемого фактора. При этом относительная погрешность  $\varepsilon$  может и не рассчитываться [4-7], так как этот статистический показатель не получает достаточно полного смысла. В нашем примере по данным [9] значение максимальной относительной погрешности  $\varepsilon_{\text{max}}$  применяется при определении рейтингового места у каждого фактора производства.

Основная тенденция изменения некоторого фактора *у* производства ищется по устойчивому закону в виде математической формулы

Формула (1) является частным случаем, то есть биотехнической закономерностью, общего закона [8], названного на-

Статистические зависимости последующих от тренда составляющих выявляют по далее делимым остаткам  $\Delta y$ , вычисленным как разница между фактически достигнутыми значениями фактора производства и расчетными значениями по ос-

$$
\overline{y} = y_0 \exp(\mp a_1 r^{a_2}), \qquad (1)
$$

ми биотехническим законом.

где  $\bar{y}$  - среднестатистическое значение фактора производства, показывающее тенденцию (тренд) влияния предпорядка предпочтения по рангам  $r = 0,1,2,...; y_0$  начальное, причем наилучшее среди множества сельхозпредприятий сельского района, значение фактора; а<sub>1</sub> - активность экспоненциальной гибели (при знаке «-») или роста (при знаке «+») значений фактора производства; а<sub>2</sub> - интенсивность изменения составляющей фактора производства.

$$
\Delta y = \hat{y} - y \,,\tag{2}
$$

новной тенденции, то есть

где  $\Delta$ у - делимые остатки фактора производства;  $\hat{v}$  - фактические значения фактора производства; *у* - расчетные по основной тенденции значения фактора.

# **Тенленции ухулшения произволства**

Далее приведем тренды по 20 факторам производства (12 факторов ресурсных возможностей производства, 4 – результа-

ɬɨɜɫɟɥɶɫɤɨɯɨɡɹɣɫɬɜɟɧɧɨɝɨɩɪɨɢɡɜɨɞɫɬɜɚɢ ɟɳɟ 4 – ɫɭɦɦ ɛɚɥɥɨɜ ɩɨ ɜɨɡɦɨɠɧɨɫɬɹɦ ɢ ɪɟɡɭɥɶɬɚɬɚɦɞɟɹɬɟɥɶɧɨɫɬɢ), ɩɨɥɭɱɟɧɧɵɟɩɨ ɮɚɤɬɢɱɟɫɤɢɦɡɧɚɱɟɧɢɹɦ [9] ɢɪɚɫɩɨɥɨɠɟɧɧɵɟ ɩɨ ɜɨɡɪɚɫɬɚɧɢɸ ɦɚɤɫɢɦɚɥɶɧɨɣ ɨɬɧɨɫɢɬɟɥɶɧɨɣɩɨɝɪɟɲɧɨɫɬɢ (%)

$$
\Delta_{\text{max}} = 100 |\Delta y| / \hat{y} \,. \tag{3}
$$

# **Балл СХУ**

Балл *B<sub>CXV</sub>* кадастровой оценки основной части земель сельскохозяйственного назначения – сельскохозяйственных угодий - изменяется (рис. 1) по закономерности

$$
B_{CXY} = 38,4628 \exp(-0.072716 r_{CXY}^{0.63084}), \ \Delta_{\text{max}} = 3,79\% \ . \tag{4}
$$

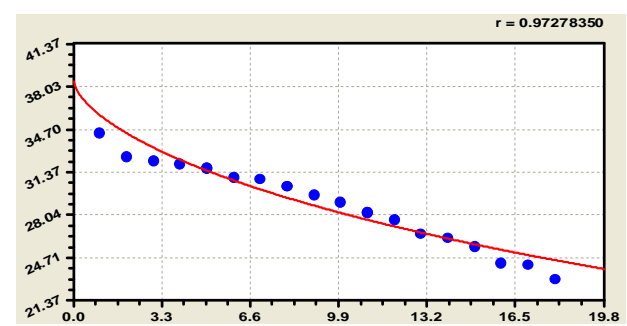

**Рис. 1.** График тенденции (4) по рангам сельхозпредприятий Тукаевского района Республики Татарстан (РТ) по баллам кадастровой оценки сельхозугодий

Максимальная относительная погрешность формулы (4) составляет всего  $3,79$  %. А по рекомендациям [1] для исследований в сельском хозяйстве допустима погрешность до 30%. Формула (4) становится не только трендом, но и биотехнической закономерностью.

> Сумма рангов возможностей  $\Phi$ актор  $\Sigma r_e$  изменяется (рис. 2) так:

$$
\Delta r_e = 74,9286 \exp(0,14485 r_e^{0,52123}), \Delta_{\text{max}} = 4,83\% \tag{5}
$$

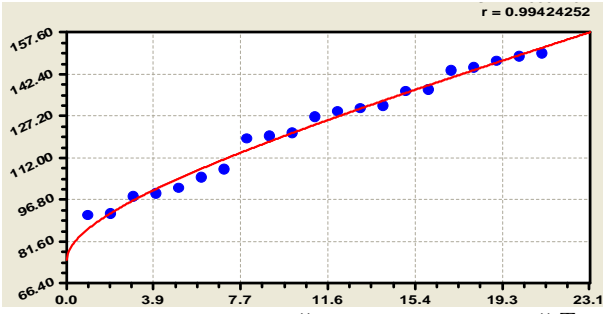

Рис. 2. Тенденция (5) суммы рангов возможностей сельхозпредприятий Тукаевского района РТ

Максимальная относительная погрешность даже меньше 5 %, то есть статистическая закономерность (5) сравнима с требованиями к научным исследованиям в технике.

# $Cyмma$  рангов «возможности + **результаты»**

Это синтетический фактор  $\Delta r$  показывает тенденцию (рис. 3) по формуле

$$
\Delta r = 122,456 \exp(0,023941r^{1,06463}), \Delta_{\text{max}} = 6,29\% \tag{6}
$$

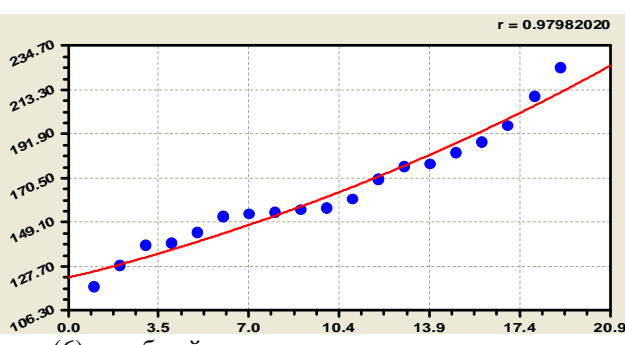

Рис. 3. График тенденции (6) по общей сумме рангов ресурсных возможностей и результатов годичной деятельности сельхозпредприятий Тукаевского района Республики Татарстан

Во всех случаях коэффициент корреляции очень высок и равен для предыдущих молелей соответственно 0.973, 0.994 и 0.974 (см. в правом верхнем углу рисун-KOB).

Следующие тренды девяти факторов по адекватности находятся в пределах 10 – 30 %. Поэтому они могут быть использованы в научных исследованиях по рекомендациям [1] для ориентировочных обоснований.

# **Основные производственные фонды**

Стоимость основных производственных фондов (тыс. руб.) ранжируется по формуле

$$
O\Pi\Phi = 16825,38 \exp(0,043956r_{O\Pi\Phi}^{1,16719}), \ \Delta_{\text{max}} = 12,99\% \ . \tag{7}
$$

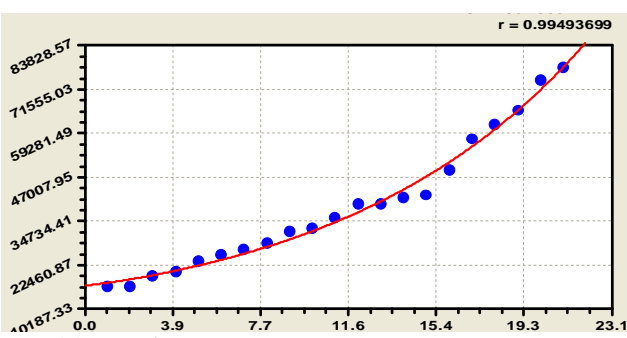

Рис. 4. График тенденции (7) по общей сумме рангов ресурсных возможностей и результатов годичной деятельности сельхозпредприятий Тукаевского района Республики Татарстан

Стоимость ОПФ по хозяйствам сельского района резко нарастает с интенсивностью 1,16719. При этом по формуле (5) сумма рангов возможностей нарастала только с интенсивностью 0,52123.

#### **Квоты**

Нормы продаж сельхозпродукции (тыс. руб.) распределяются по рангам (рис. 5) по тренду

$$
KB = 48820,3 \exp(-0.67460 r_{KB}^{0.40238}), \ \Delta_{\text{max}} = 17,06\% \ . \tag{8}
$$

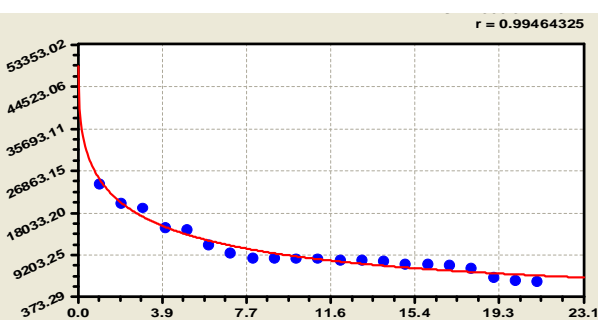

Рис. 5. Тенденция (8) по квотам на сельскохозяйственную продукцию сельхозпредприятий Тукаевского района Республики Татарстан

# Производственный потенциал

Производственный (ресурсный) потенциал (тыс. руб.) всех 22-х сельхозпредприятий Тукаевского района Республики Татарстан распределился в 2001 году по рангам (рис. 6) в соответствии с формулой тренда

$$
\Pi\Pi = 9683,44 \exp(0,0030979r_{\Pi\Pi}^{2,08571}), \Delta_{\text{max}} = 17,26\% \,. \tag{9}
$$

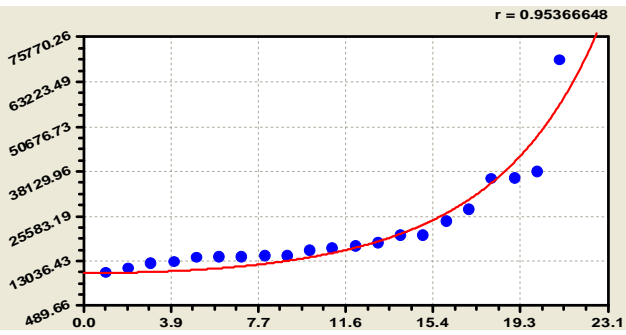

**Рис. 6.** Тенденция (9) по производственному (ресурсному) потенциалу сельхозпредприятий Тука-<br>**Рис. 6.** Тенденция (9) по производственному (ресурсному) потенциалу сельхозпредприятий Тукаевского района Республики Татарстан

Нормы продаж достаточно уравновешены по сравнению с производственным потенциалом, у которого ранговое распределение в 2,08571 / 0,40238 = 5,18 раз больше. Сопоставление различных факторов по относительным их изменениям (при разделении тренда на  $y_0$ ) позволяет вырабатывать экономические механизмы осознанного управления факторами производства (ныне, как правило, управляют по обстоятельствам).

# Отношение сумм рангов результаты **/ ВОЗМОЖНОСТИ**

Коэффициент полезного действия (так можно назвать при максимально полном комплексе факторов производства, учитываемых информационноконсультационной службой районного уровня) изменяется (рис. 7) по ранговому соответствию определяется законом экспоненциального роста

$$
1 - \eta = 0.016759 \exp(1.76228r_{\eta}^{0.25185}) \ , \ \Delta_{\text{max}} = 17.28\% \ . \tag{10}
$$

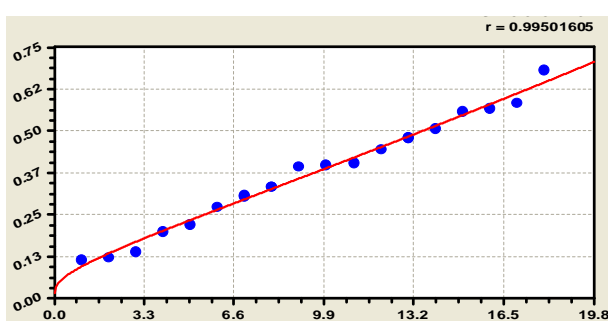

Рис. 7. Тенденция (10) по отношению сумм рангов результатов к сумме рангов ресурсных возможностей сельхозпредприятий Тукаевского района РТ

Формула (10) требует более тщательного теоретического и экспериментального исследования, причем она по своим параметрам зависит от полноты множества учитываемых факторов сельскохозяйственных и иных видов производств на данной сельской территории.

# **Товарная продукция**

Объем товарной продукции (тыс. руб.) по рангам сельхозпредприятий в рамках сельского района изменяется (рис. 8) по закону экспоненциальной гибели

$$
Q = 1657,383 \exp(-0.52397 r_Q^{0,35504}), \ \Delta_{\text{max}} = 18,05\% \ . \tag{11}
$$

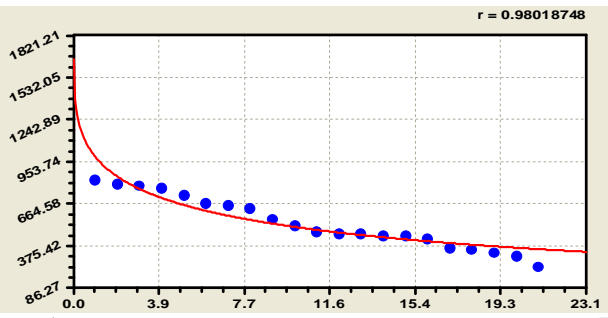

Рис. 8. Тенденция (11) по объему товарной продукции сельхозпредприятий Тукаевского района РТ

#### **Удельные квоты**

Фактор УКВ (тыс. руб./км<sup>2</sup>) изменяется по устойчивому экспоненциальному закону гибели (спада) по формуле биотехнической закономерности вида

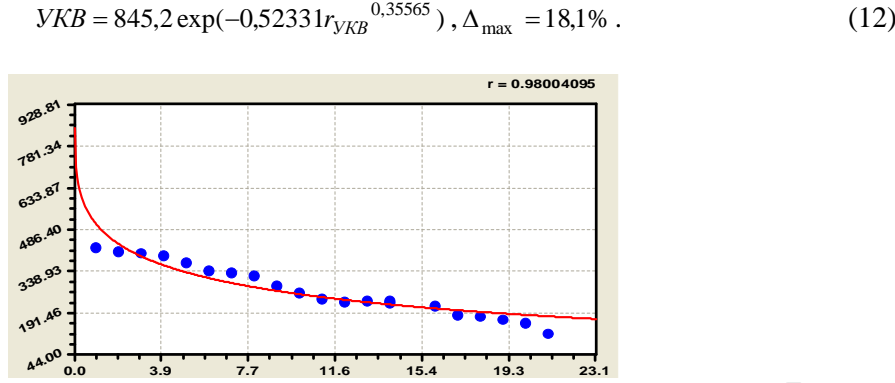

Рис. 9. Тенденция (12) по удельным квотам на продажу продукции сельхозпредприятиям Тукаевского района Республики Татарстан

Между уравнениями (11) и (12) наблюдается четкая пропорциональность  $1657,383 / 845,176 = 1,96$  раза из-за того, что активности  $a_1$  и интенсивности  $a_2$ спада в сторону ухудшения значений факторов (при возрастании рангов) почти олинакова.

# **Плошаль СХУ**

Сельскохозяйственные угодья по площади (га) распределены (рис. 10) во множестве сельхозпредприятий сельского района по закону экспоненциальной гибепи

$$
S_{CXY} = 6010,39 \exp(-0,046695 r_s^{1,02283}), \ \Delta_{\text{max}} = 24,75\% \ . \tag{13}
$$

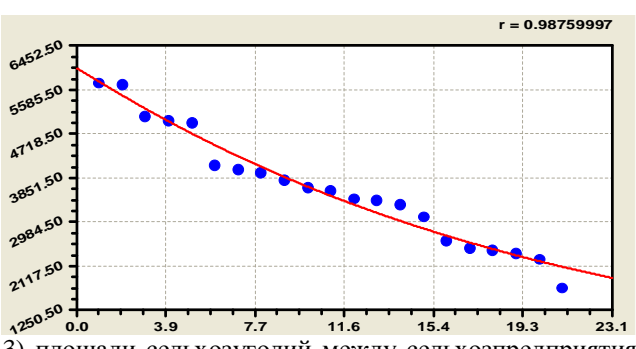

Рис. 10. Тенденция (13) площади сельхозугодий между сельхозпредприятиями Тукаевского района PT

Общеизвестно, что сельскохозяйственные угодья формировались чаще всего стихийно, за лесятилетия и лаже столетия от возникновения сельского хозяйства на данной сельской территории.

# Удельная ТПS

Удельный объем товарной продукции на единицу площади сельхозугодий  $($ на 100 га СХУ, при размерности тыс. руб.  $/$  км<sup>2</sup>) изменяется (рис. 11) по рангам сельхозпредприятий по формуле

$$
q_S = 48,998 \exp(-0,41147 r_{qS}^{0,47857}), \Delta_{\text{max}} = 26,86\%
$$
 (14)

0,47857

**0.0 3.9 7.7 11.6 15.4 19.3 23.1 2.33 10.88 19.43 27.99 36.54**

Рис. 11. Тенденция (14) удельной товарной продукции на единицу площади сельхозугодий между сельхозпредприятиями Тукаевского района РТ

# **Улельная ТПN**

Удельный объем товарной продукции на единицу численности работников сельского хозяйства (тыс. руб. / чел.) распределяется (рис. 12) так

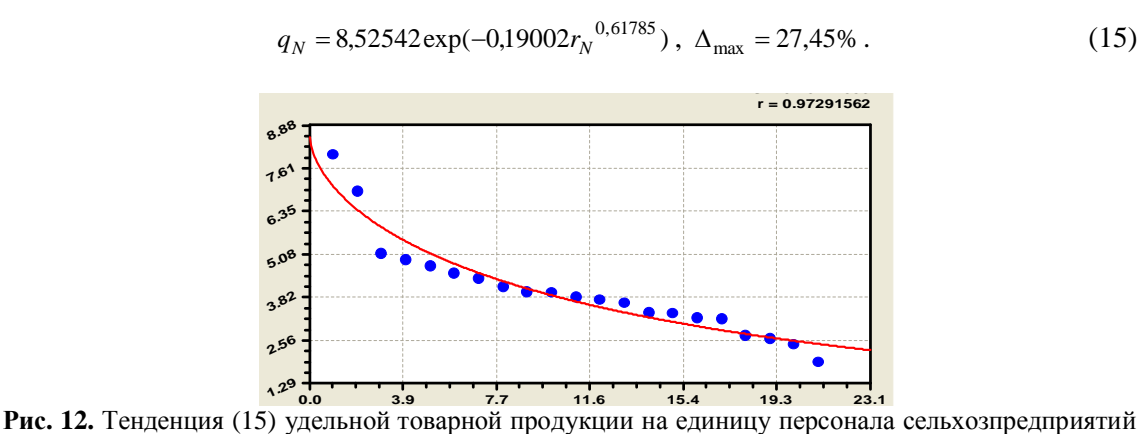

Тукаевского района Республики Татарстан

Оставшиеся восемь факторов по своим ранговым тенденциям имеют максимальную погрешность более 30 %, поэтому они не могут быть непосредственно использованы в научном обосновании мер по повышению эффективности сельскохозяйственного производства. Для повышения информативности необходимо искать

дополнительные к тренду составляющие волнового возмущения значений факторов (в следующей статье).

# V<sub>дельные</sub> M3

Удельные материальные затраты (тыс. руб./км<sup>2</sup>) определяются (рис. 13) трендовым выражением

$$
VM3 = 83,233 \exp(0.52964 r_{YM3}^{0.44252}), \ \Delta_{\text{max}} = 34,50\% \ . \tag{16}
$$

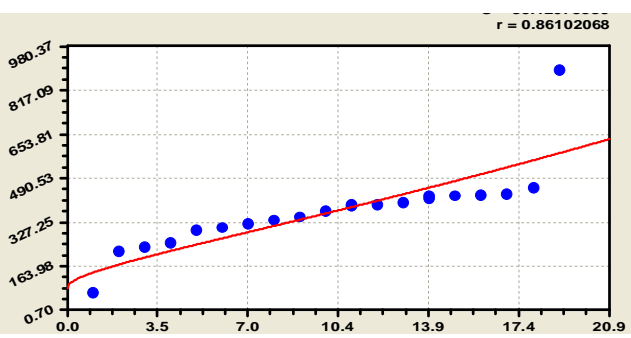

Рис. 13. Тенденция (16) удельных материальных затрат на единицу СХУ сельхозпредприятий Тукаевского района Республики Татарстан

Коэффициент корреляции 0,861 достаточно высокий, а погрешность формулы (16) при условии  $r_{YM3} = 19$  равна 34,50 %. Этот факт еще раз доказывает неприемлемость коэффициента корреляции для оценки добротности нелинейной формулы. Поэтому надежным становится статистический показатель  $|\Delta_{\text{max}}|$  для оценки адекватности готовой статистической молели к исхолным статистическим ланным.

Как видно из роя точек относительно графика (16), по концам статистического

ряда начинается «растаскивание» фактических значений фактора от расчетного тренда.

# **Удельные TIINS**

Улельный объем товарной продукции на единицу площади СХУ и одновременно на единицу персонала (тыс. руб. / (чел. км<sup>2</sup>)) изменяется (рис. 14) по математическому выражению биотехнической закономерности

$$
q_{SN} = 0,47171 \exp(-0,41531r_{qSN}^{0,56309}), \Delta_{max} = 36,74\%
$$
 (17)

Рис. 14. Тенденция (17) удельной товарной продукции на единицы персонала и площади СХУ

**0.0 3.5 7.0 10.4 13.9 17.4 20.9 0.00**

Парадокс математической статистики с нормальным распределением (закон Гаусса-Лапласа) и линейными уравнениями: коэффициент корреляции формулы (17) равным 0.993, хотя максимальная относительная погрешность уже достигла 36,74 %.

#### **Удельные ОПФ**

Удельные основные фонды (тыс. руб./км<sup>2</sup>) по графику на рис. 15 изменяются по закону распределения

$$
VOII\Phi = 641,118 \exp(0,0030937 r_{VOII\phi}^{1,58383}), \ \Delta_{\text{max}} = 55,47\% \ . \tag{18}
$$

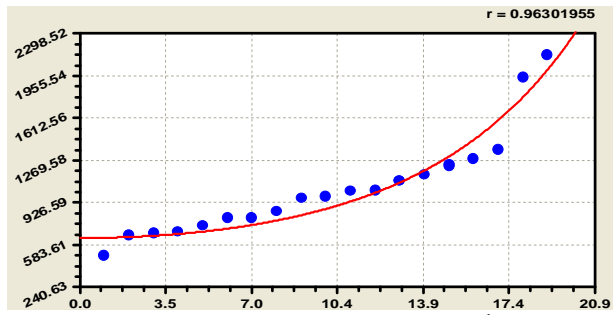

Рис. 15. Тенденция (18) удельных основных производственных фондов сельхозпредприятий сельского района на единицу площади СХУ

# **Удельный ПП**

Удельный производственный потенциал (тыс. руб./км<sup>2</sup>) на единицу площади СХУ изменяется (рис. 16) по трендовой закономерности вида

$$
Y\Pi\Pi = 330,872 \exp(0,0094030r_{Y\Pi\Pi})^{1,58383}, \quad \Delta_{\text{max}} = 124,27\% \tag{19}
$$

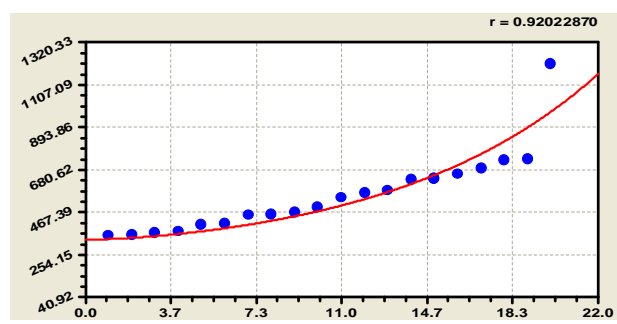

**Рис. 16.** Тенденция (19) удельного производственного потенциала сельхозпредприятий сельского района на единицу площади СХУ

# Персонал

Среднегодовая численность работников (чел.) имеет сильную флюктуацию значений первичного фактора (рис. 17)

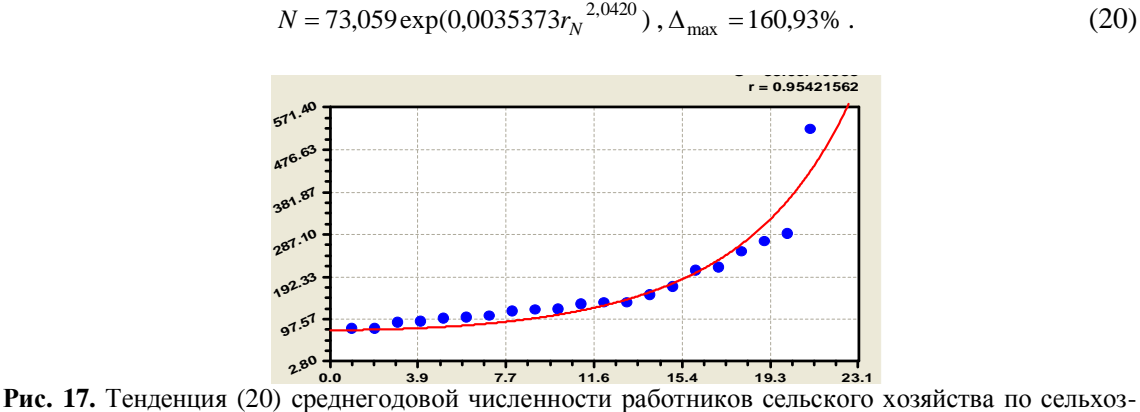

предприятиям Тукаевского района Республики Татарстан

# Удельный персонал

Удельный персонал или плотность персонала (чел./км<sup>2</sup>) на единице СХУ (рис. 18) определяется уравнением

# 72 СЕЛЬСКОХОЗЯЙСТВЕННЫЕ НАУКИ

$$
VN = 2,41947 \exp(0,021048r_{VN}^{1,40295}),
$$
  
\n
$$
\Delta_{\text{max}} = 188,04\% \tag{21}
$$

Максимальная относительная погрешность возрастает из-за граничных эффектов. Последний член ряда сильно отрывается в худшую сторону от «шеренги» остальных.

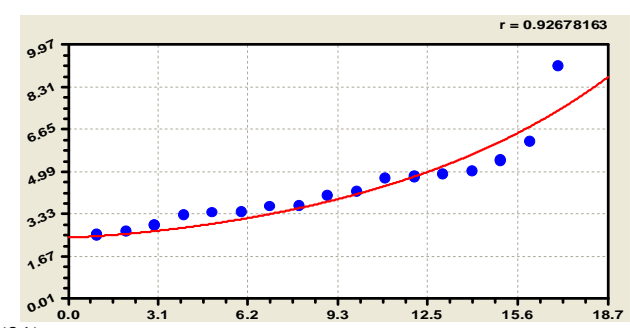

Рис. 18. Тенденция (21) распределения плотности персонала сельхозпредприятий Тукаевского района Республики Татарстан

Хотя коэффициент корреляции равен 0.927, но в конце ряда наблюдается волновое возмущение.

# Сумма рангов результатов производства

Этот фактор оказался динамичным по сравнению с суммой рангов ресурсных возможностей и общей суммы всех рангов. График на рис. 19 выполнен оп формуле

$$
\sum r_p = 6{,}1723 \exp(0{,}87329r_p^{0{,}34214}) \,, \ \Delta_{\text{max}} = 208{,}62\% \,. \tag{22}
$$

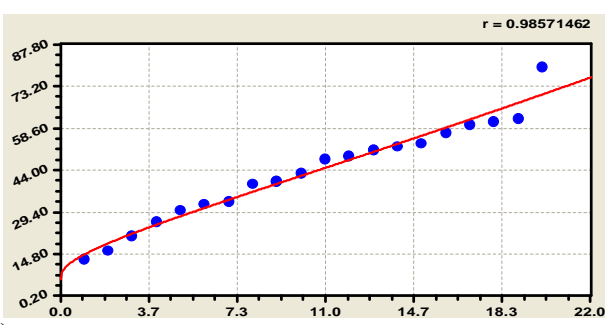

Рис. 19. Тенденция (22) распределения сумма рангов результатов производственной деятельности сельхозпредприятий Тукаевского района РТ

Сильная флюктуация наблюдается у первого сельхозпредприятия при ранге  $r_p = 0$  по данному фактору результатов производства. А классическая статистика и закон нормального распределения Гаусса-Лапласа такого отклонения в одной точке

статистического ряда просто «не замечают».

# Материально-денежные затраты

Сумма материально-денежных затрат (тыс. руб.) оказалась самым динамичным фактором производства сельхозпродукции. Получена (рис. 20) трендовая зависимость вида

$$
M3 = 4961,13 \exp(0,010303r_{M3}^{1,74544}), \ \Delta_{\text{max}} = 2047,6\% \ . \tag{23}
$$

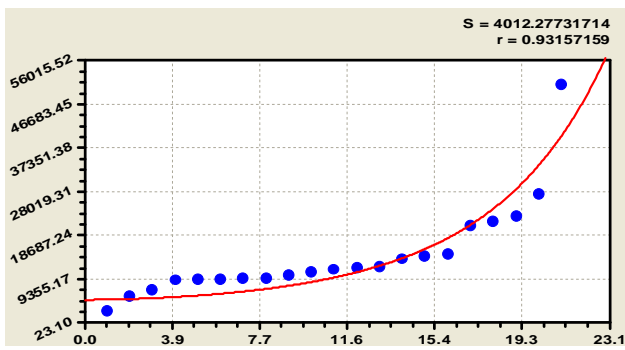

Рис. 20. Тенденция (22) материально-денежных затрат на сельхозпредприятиях Тукаевского района Республики Татарстан

Максимальная относительная погрешность характерна для условия  $r_{\overline{M}3} = 0$ . При этом коэффициент корреляции формулы (23) равен 0,932.

# Заключение

Трендовые зависимости могут применяться самостоятельно при сравнении сельских районов между собой. Преимуществом сравнения тенденций по каждому из факторов является то, что наглядно видны лучшие сельхозпредприятия в каждом сельском районе по значениям  $y_0$ . А значения всех трех параметров  $y_0$ ,  $a_1$  и

 $a_2$  уравнений позволяют сравнивать графики тенденций и идентифицировать производственные отношения между сельхозпредприятиями одного сельского района. Характер изменения самих графиков позволяет дать оценку производственному поведению множества сельхозпредприятий как системного целого и затем определить критерии управления сельским рай-OHOM.

Статья опубликована при поддерж*ке гранта 3.2.3/4603 МОН РФ* 

# СПИСОК ЛИТЕРАТУРЫ:

1. Веденяпин, Г.В. Общая методика экспериментального исследования и обработки опытных данных / Г.В. Веденяпин. - М.: Колос,  $1973. - 200$  c.

2. Мазуркин, П.М. Биотехническое проектирование (справочно-методическое посо- $\overline{6}$ ие) / П.М. Мазуркин. - Йошкар-Ола: МарПИ, 1994. - 348c.

3. Мазуркин, П.М. Закономерности устойчивого развития / П.М. Мпзуркин. - Научное издание. - Йошкар-Ола: МарГТУ, 2002. -302c.

4. Мазуркин, П.М. Математическое моделирование. Илентификация однофакторных статистических закономерностей: Учебное пособие / П.М. Мазуркин, А.С. Филонов. – Йошкар-Ола: МарГТУ, 2006. – 292 с.

5. Мазуркин, П.М. Статистическая социология / П.М. Мазуркин: Учебное пособие. – Йошкар-Ола: МарГТУ, 2006. – 184 с.

6. Мазуркин, П.М. Статистическая экология / П.М. Мазуркин: Учебное пособие. -Йошкар-Ола: МарГТУ, 2004. – 308 с.

7. Мазуркин, П.М. Статистическая эконометрика: Учебное пособие / П.М. Мазуркин. – Йошкар-Ола: Мар $\Gamma$ ТУ, 2006. – 376 с.

8. Мазуркин, П.М. Статистическое моделирование. Эвристико - математический подход / П.М. Мазуркин. - Научное издание. -Йошкар-Ола: МарГТУ, 2001. - 100с.

9. Шлычков, В.В. Теоретико-методологические аспекты управления ресурсным потенциалом региона / В.В. Шлычков, А.Д. Арзамасцев. Е.П. Фалеева. – Йошкар-Ола: Map<sub>LTY</sub>, 2007. – 390 c.

# 74 СЕЛЬСКОХОЗЯЙСТВЕННЫЕ НАУКИ

# **TENDENCIES OF FACTORS OF MANUFACTURE OF RURAL AREA**

Mazurkin P.M.

*Mari state technical university, Yoshcar-Ola, Russia*

In the second stage, factor analysis, performed statistical modeling [2, 4] rank distributions according to the values of each factor in agricultural production, using a PC and a special mathematical environment CurveExpert-1.3. In doing so, identifies trends (trend deterioration), the distribution of values of each of the many factors of the rural agricultural district.

Keywords: agriculture, the enterprises, trend factors.